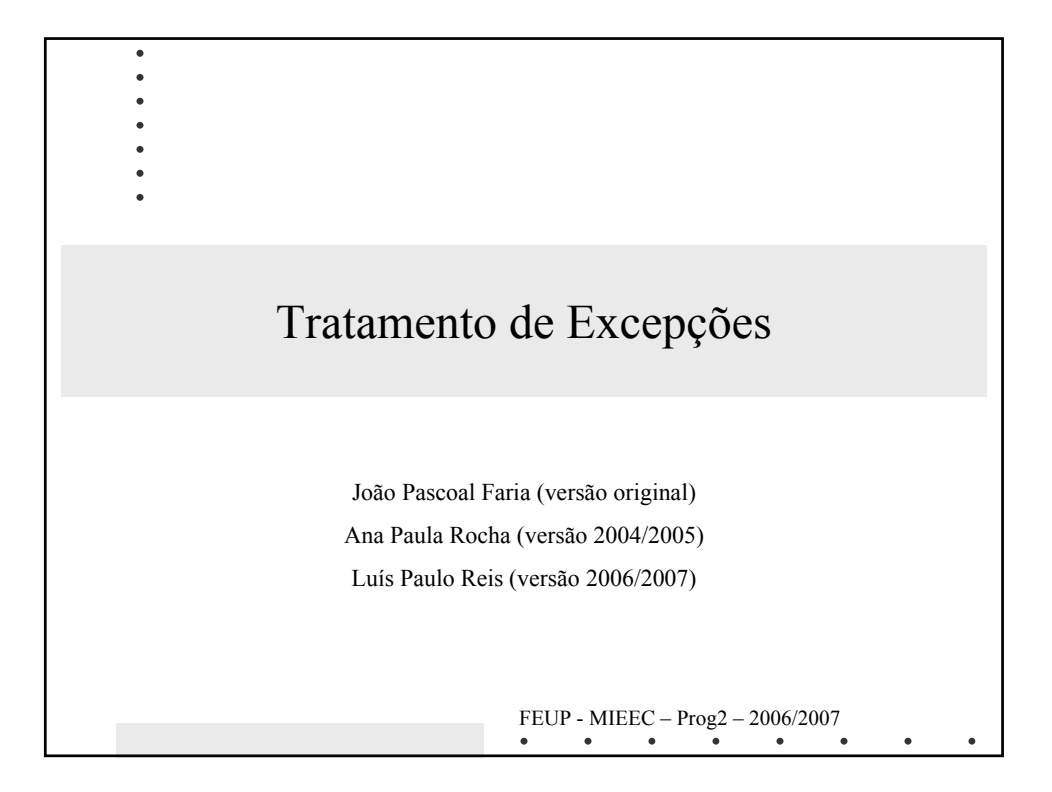

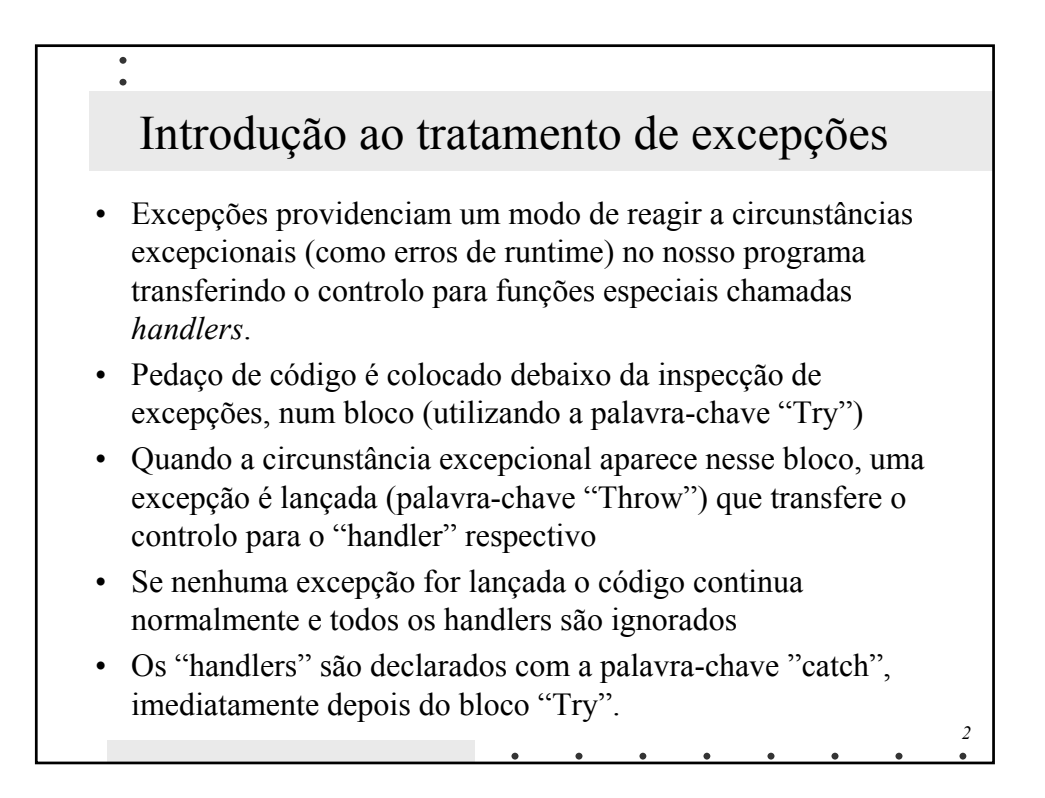

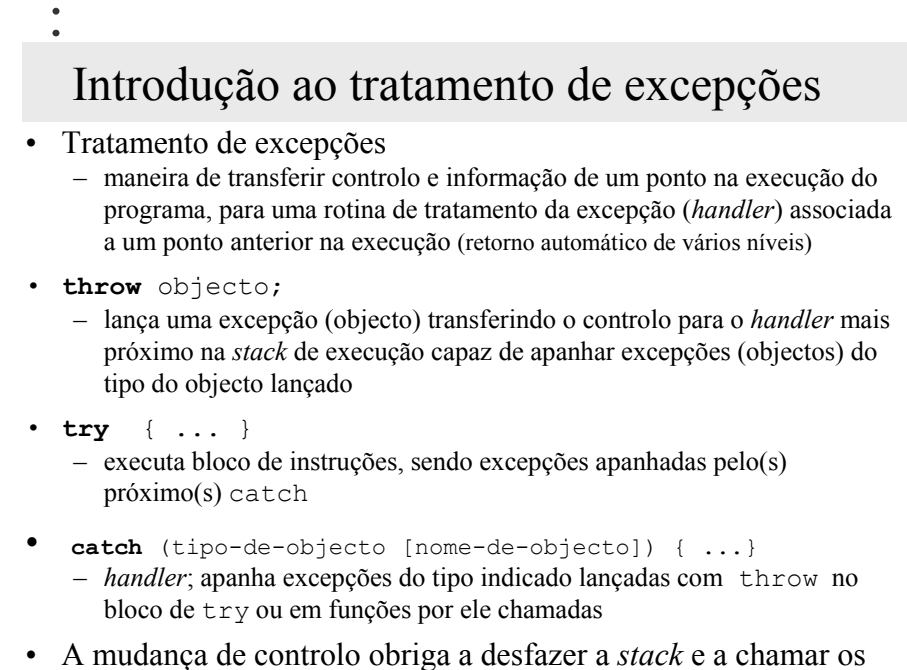

```
destrutores para os objectos automáticos construídos desde o try.
```
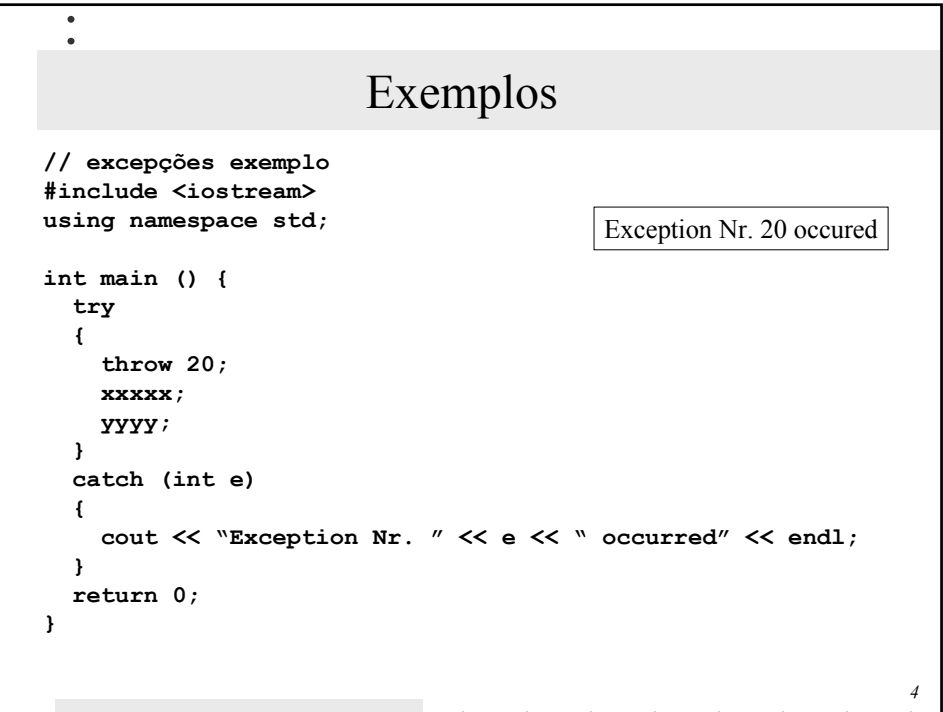

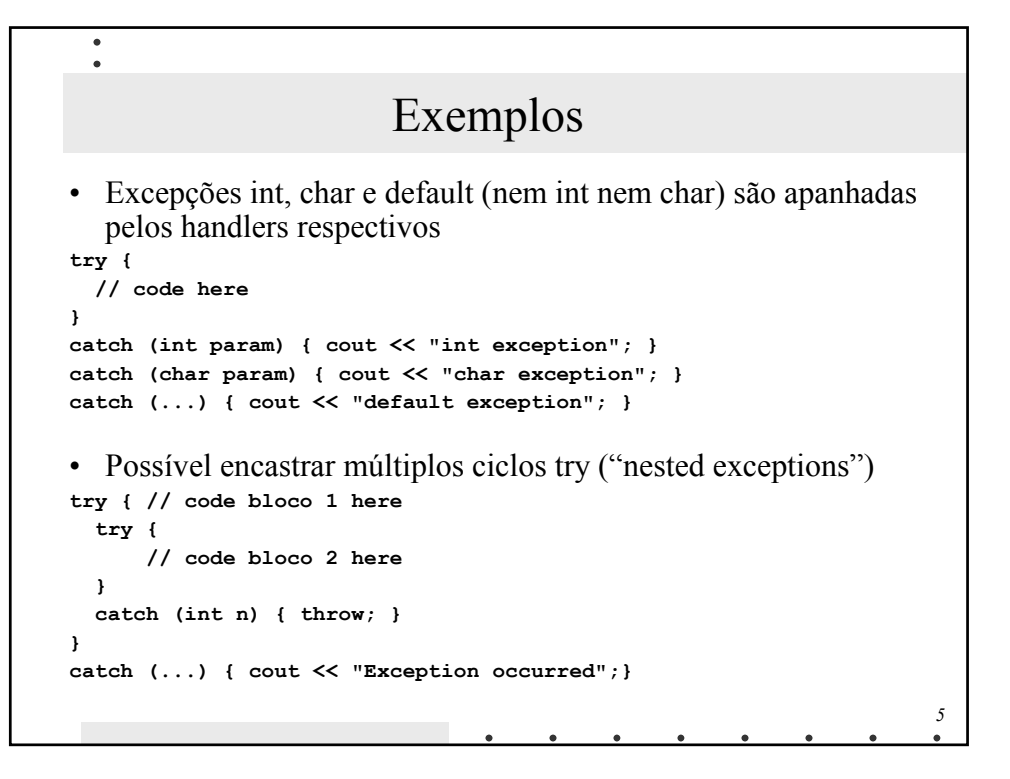

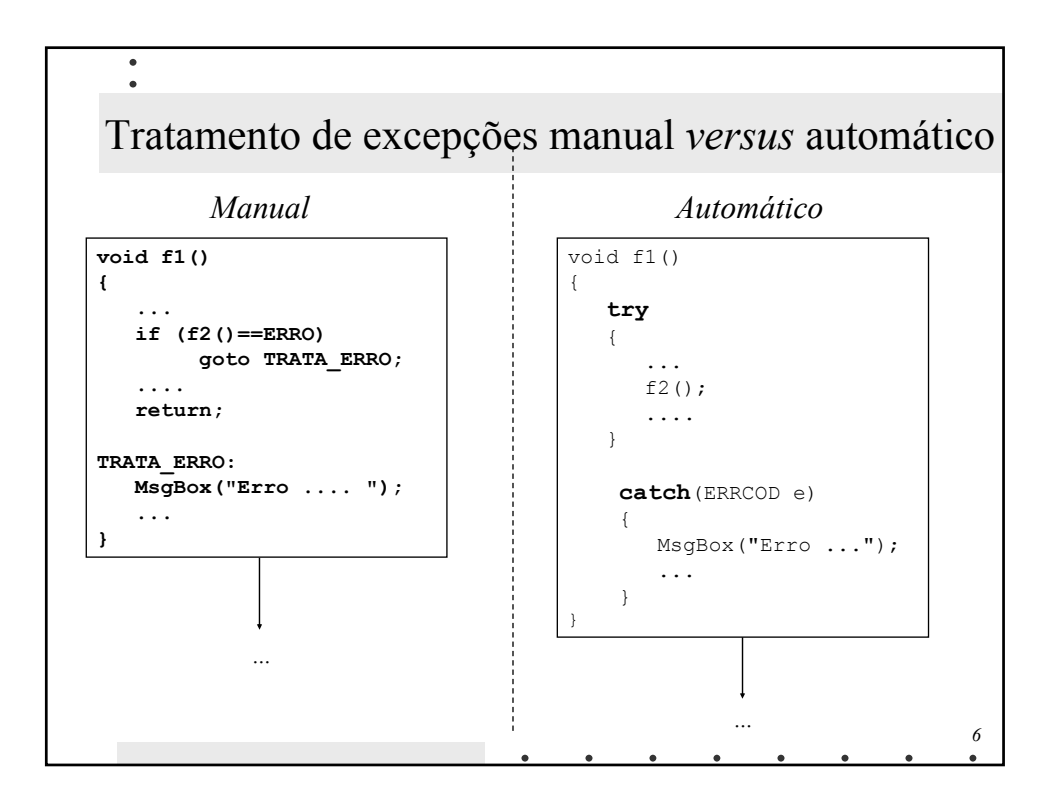

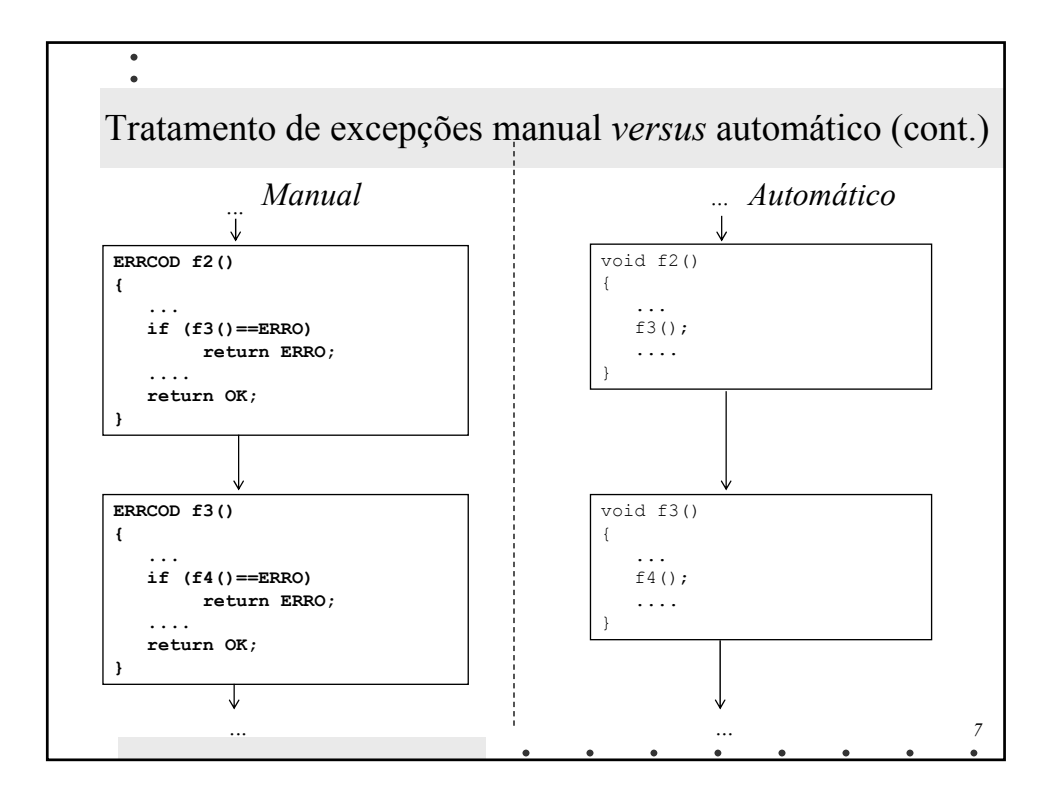

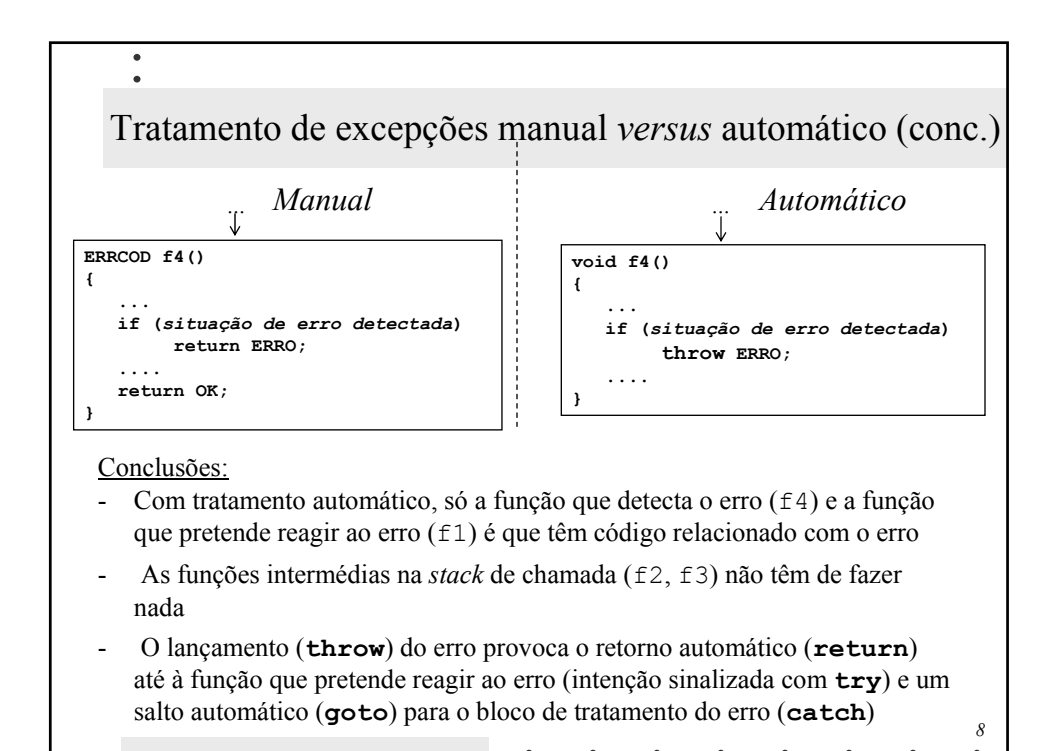

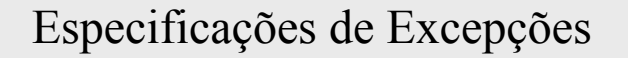

• Ao declarar uma função podemos limitar o tipo da excepção que pode directa ou indirectamente lançar adicionando um sufixo à declarção da função:

**float myfunction (char param) throw (int);**

 $\bullet$ 

- Isto declara uma função designada myfunction que recebe um argumento do tipo char e retorna um elemento do tipo float. A única excepção que a função pode lançar é do tipo int.
- Se lançar uma excepção de tipo diferente não pode ser apanhada por um handler normal
- Se o especificador do tipo for deixado vazio sem tipo, a função não pode lançar excepções:

```
int myfunction (int param) throw(); // no exceptions allowed
int myfunction (int param); // all exceptions allowed
```
*9*

*10* class Data { int dia, mes, ano; public: **class DiaInvalido { };** // define **classe (tipo) de excepções** void setDia(int dia); //... }; void Data::setDia(int d) { if  $(d < 1 \mid d > 31)$ **throw** DiaInvalido(); // salta fora!  $dia = d;$ } main() Data d; **try** { d.setDia(100); } **catch** (Data::DiaInvalido) { cout << "enganei-me no dia!!\n"; } } lança objecto da classe DiaInvalido criado com chamada de construtor por omissão *handler* Exemplo com tratamento de excepções

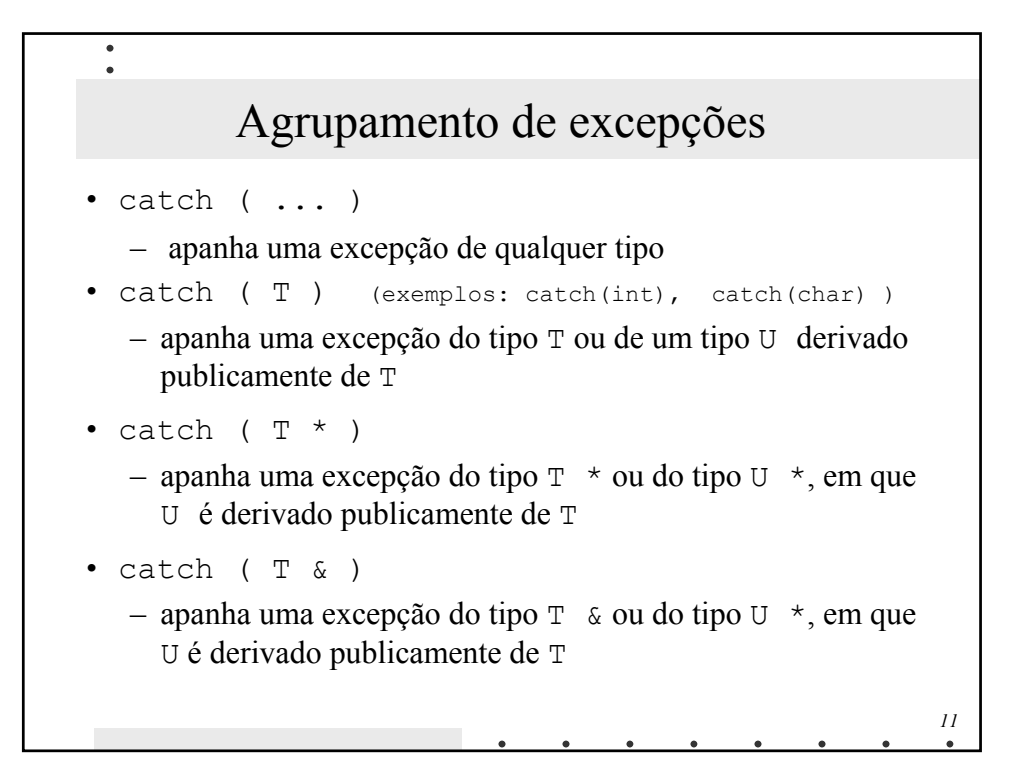

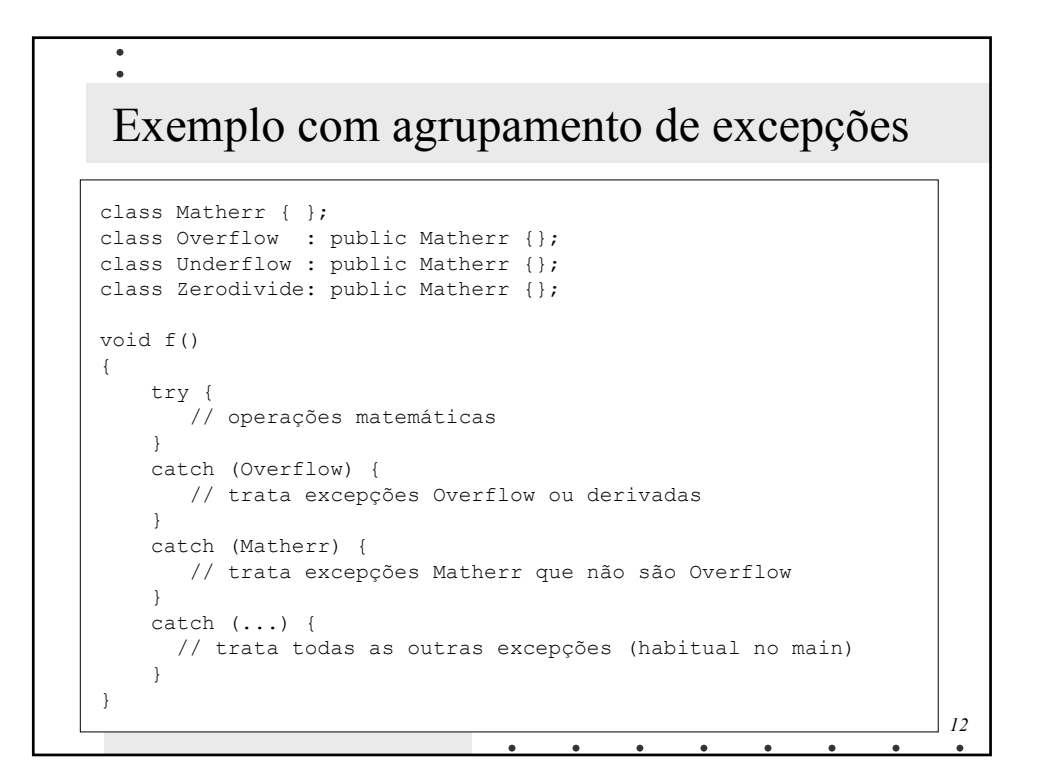

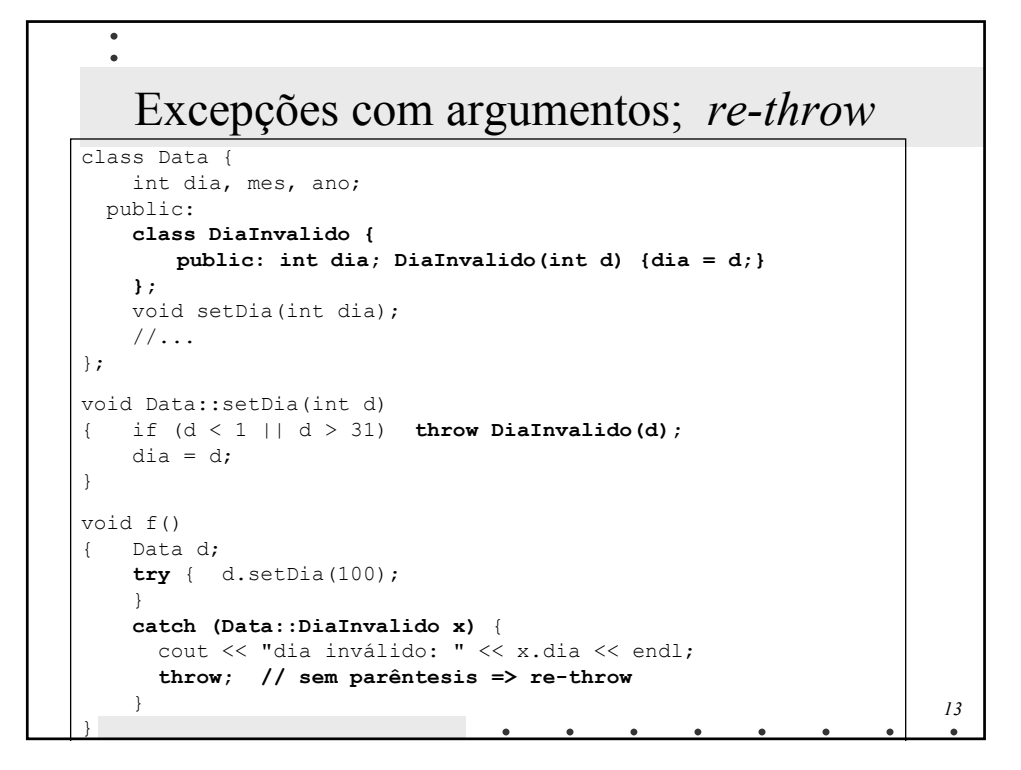

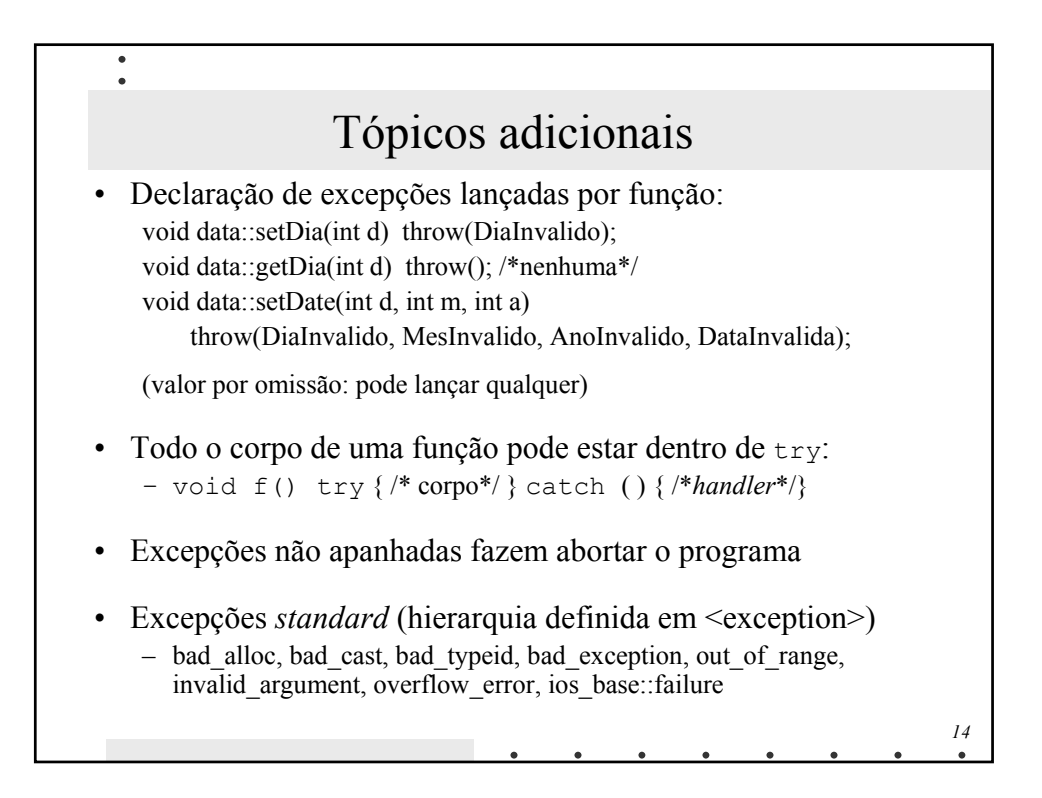

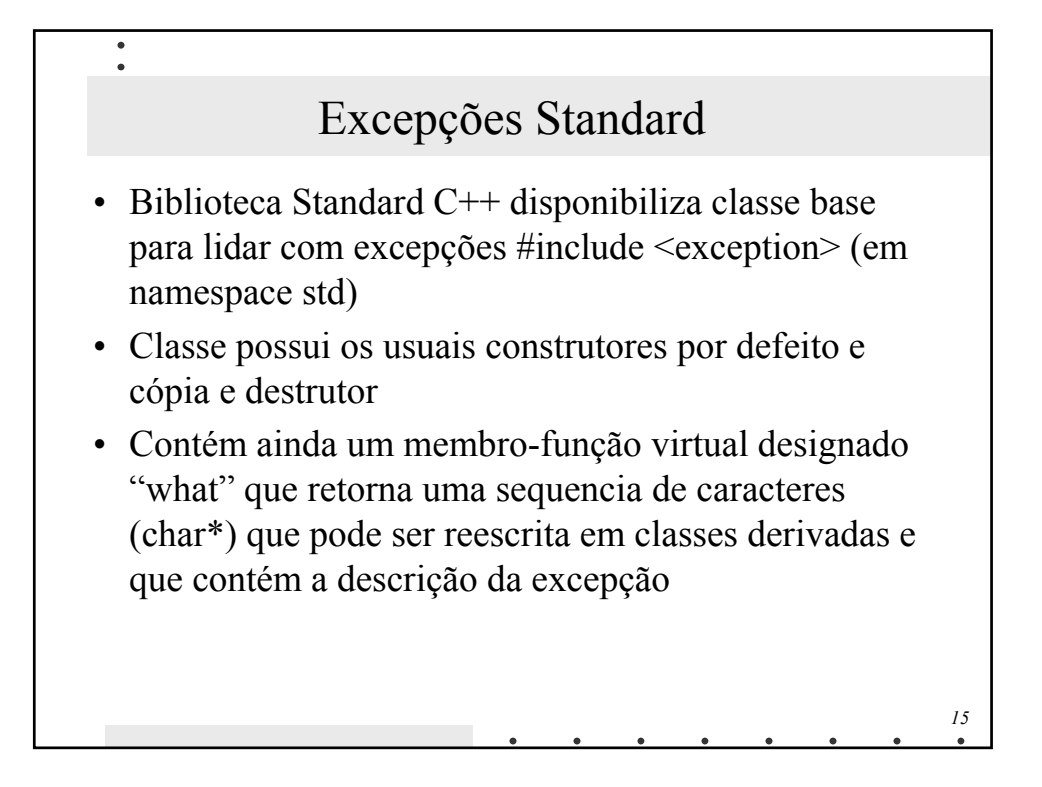

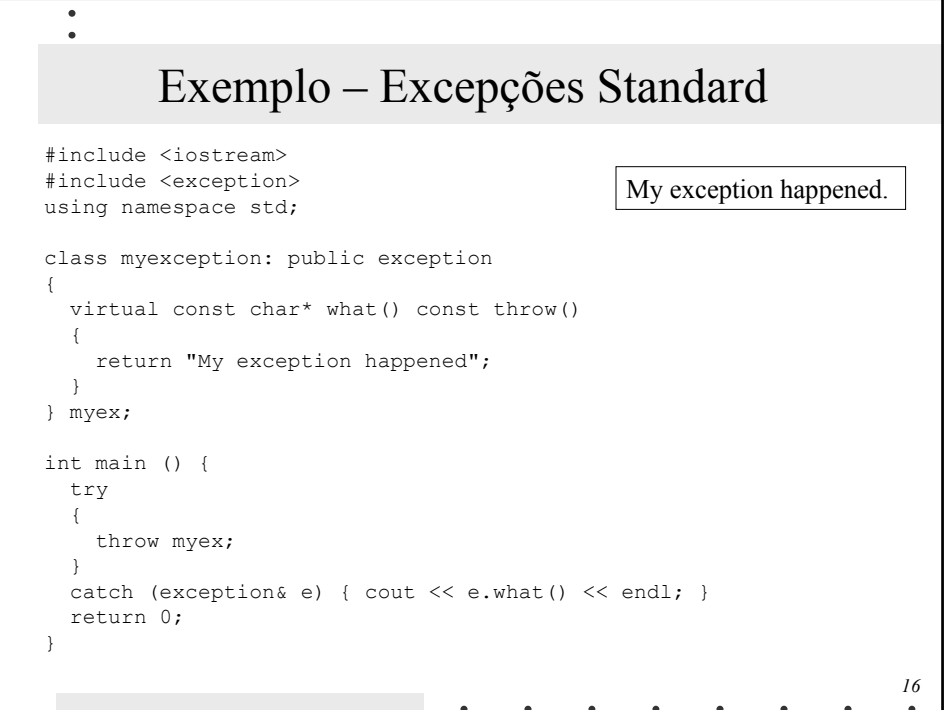

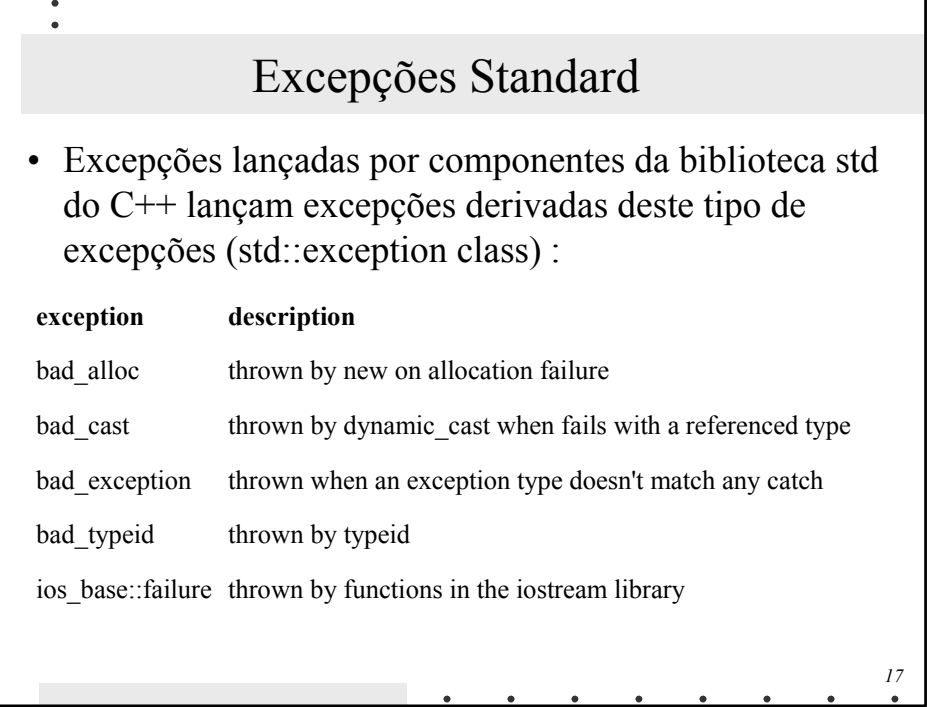

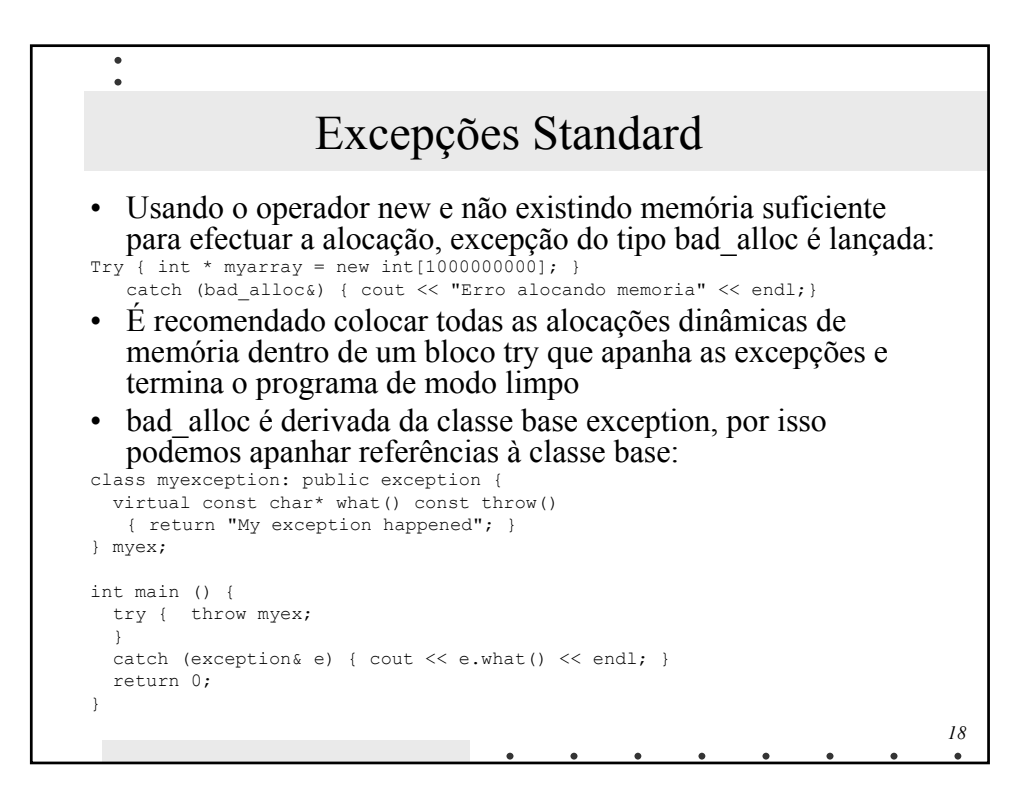

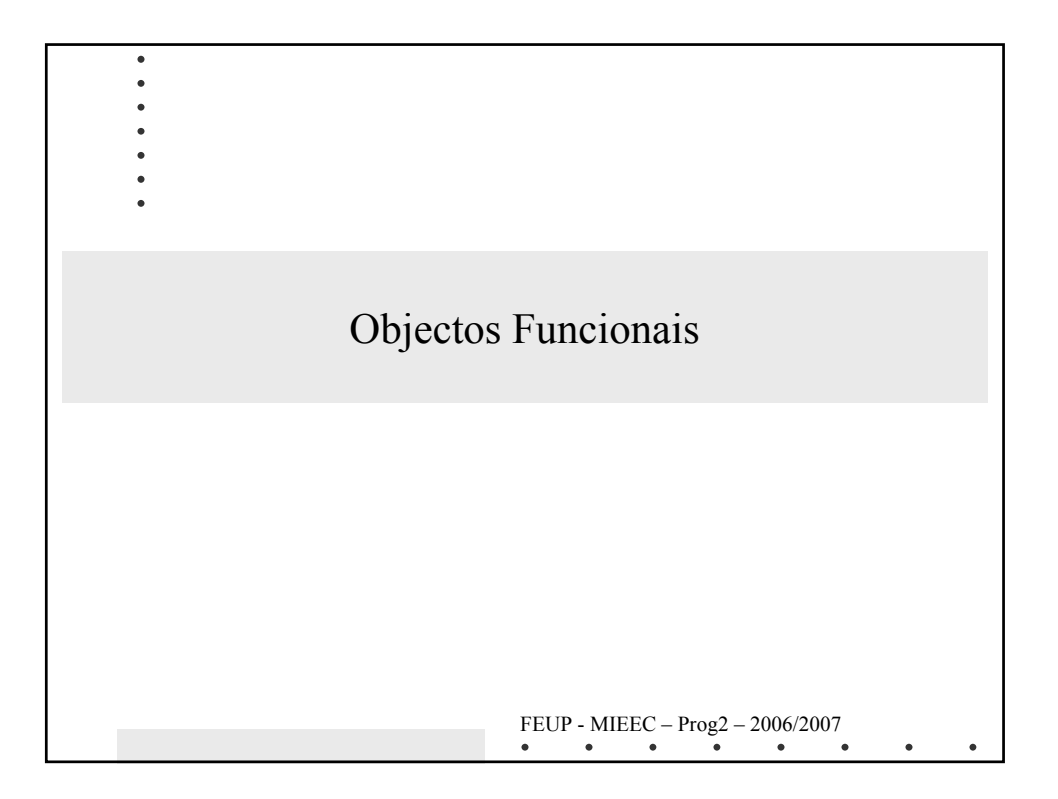

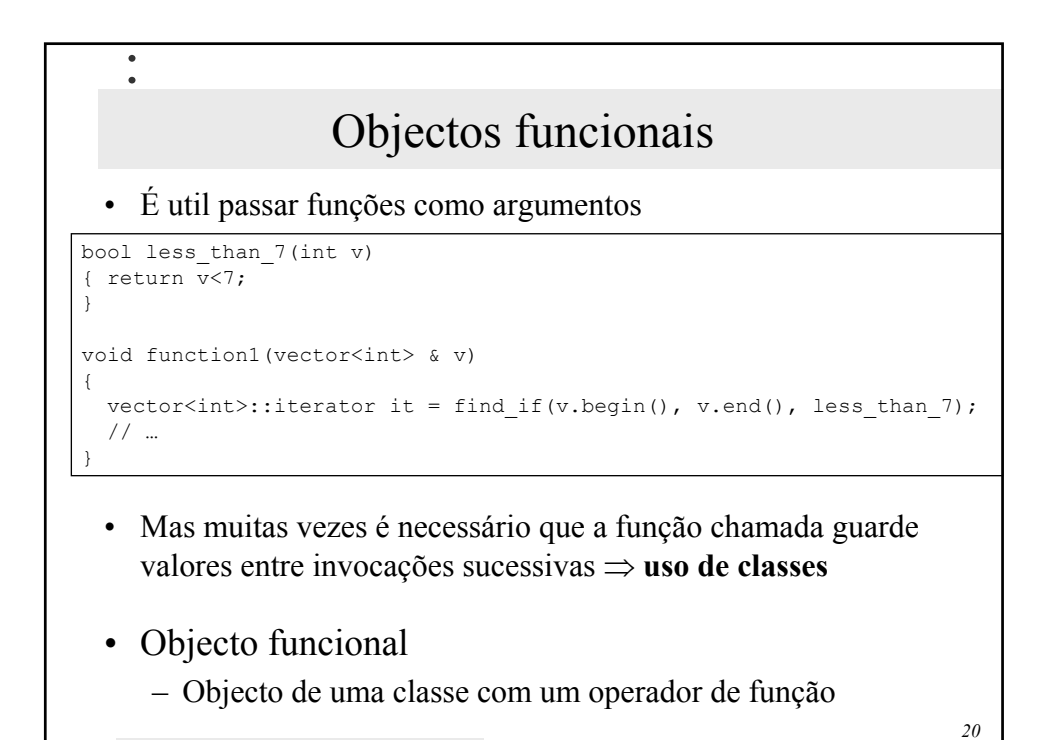

## Objectos funcionais

```
template <class T> 
class Sum
{
   T res;
 public:
   Sum (T i=0) : res(i) {}
   void operator() (T x) { res += x; }
   T result() const { return res; }
};
template <class T, class Op> 
Op for each(T first, T last, Op f)
{
    while (first != last)
    f(*first++)
    return f;
}
```
 $\bullet$  $\ddot{\phantom{a}}$ 

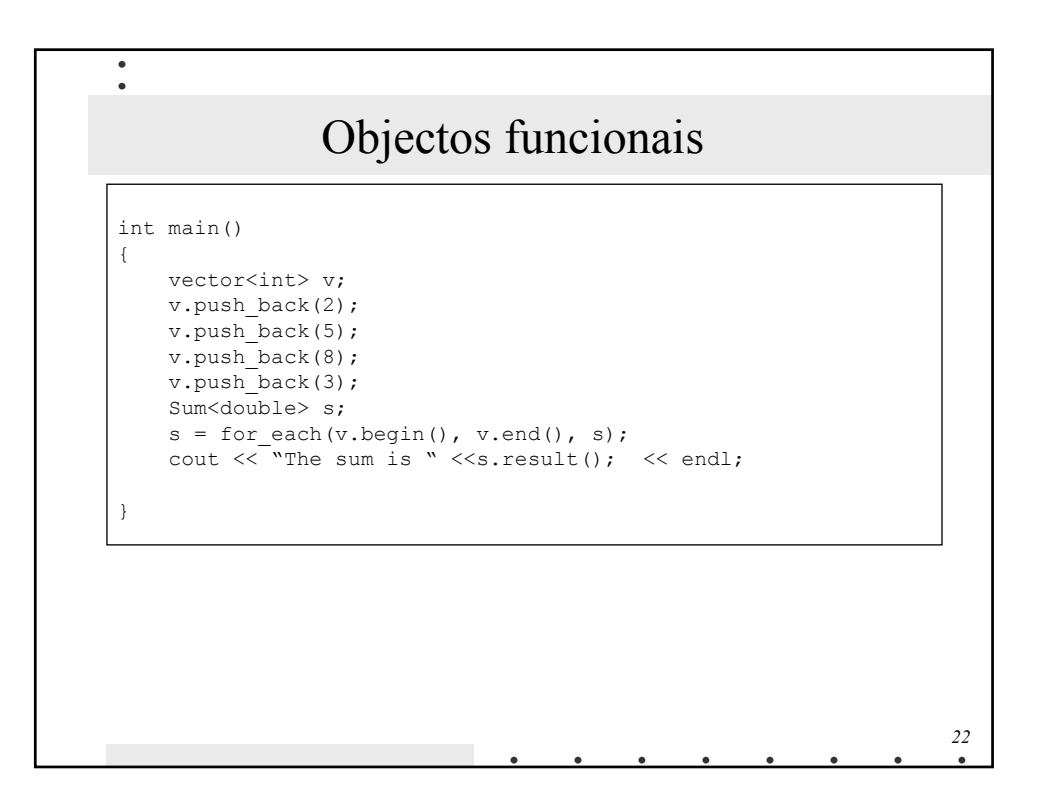

*21*